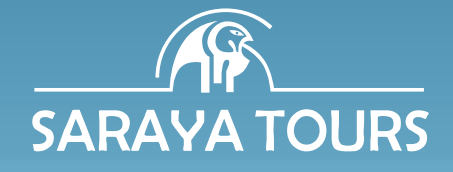

## **CIRCUITO SUPER OFERTA**

**869€ Precio Final (\*)**

#### **SERVICIOS INCLUIDOS:**

- Crucero Nilo con visitas: Templos de Karnak y Luxor, Valle de los Reyes, Templo de Hatshepsut y Colosos, Templos de Edfu y Kom Ombo, Templo de Philae, **Templos de Abu Simbel** y Paseo en faluca por Aswan.
	- Visita a las Pirámides y la Esfinge de Guiza con entrada a la 2ª o 3 ª pirámide.
- Visita Memphis y la pirámide escalonada de Sakkara.
- Visita al Museo de Arte Egipcio, la Mezquita de Alabastro, la Ciudadela de Saladino y el Gran Bazar de Khan el Khalili.
- 02 Almuerzos en Cairo durante las visitas.
- 02 Cenas en el Cairo en restaurante local.
- Visita Noche Cairota con cena incluida.
- **Visado y Propinas** generales incluidas.

**PLAZAS GARANTIZADAS LUNES Y SÁBADO (HASTA FINALIZAR CUPOS)**

**INCLUYE SALIDAS NAVIDAD Y FIN DE AÑO 2021 Y SEMANA SANTA 2022**

# **CRUCERO NILO y CAIRO TODO INCLUIDO**

### **Oferta válida del 13 de Septiembre 2021 al 09 de Julio 2022**

### **VUELO CHARTER DESDE MADRID DIRECTO A LUXOR**

**PRECIOS FINALES POR PERSONA EN DOBLE O TRIPLE** (TASAS, CARBURANTE Y SEGURO DE VIAJE INCLUIDO)

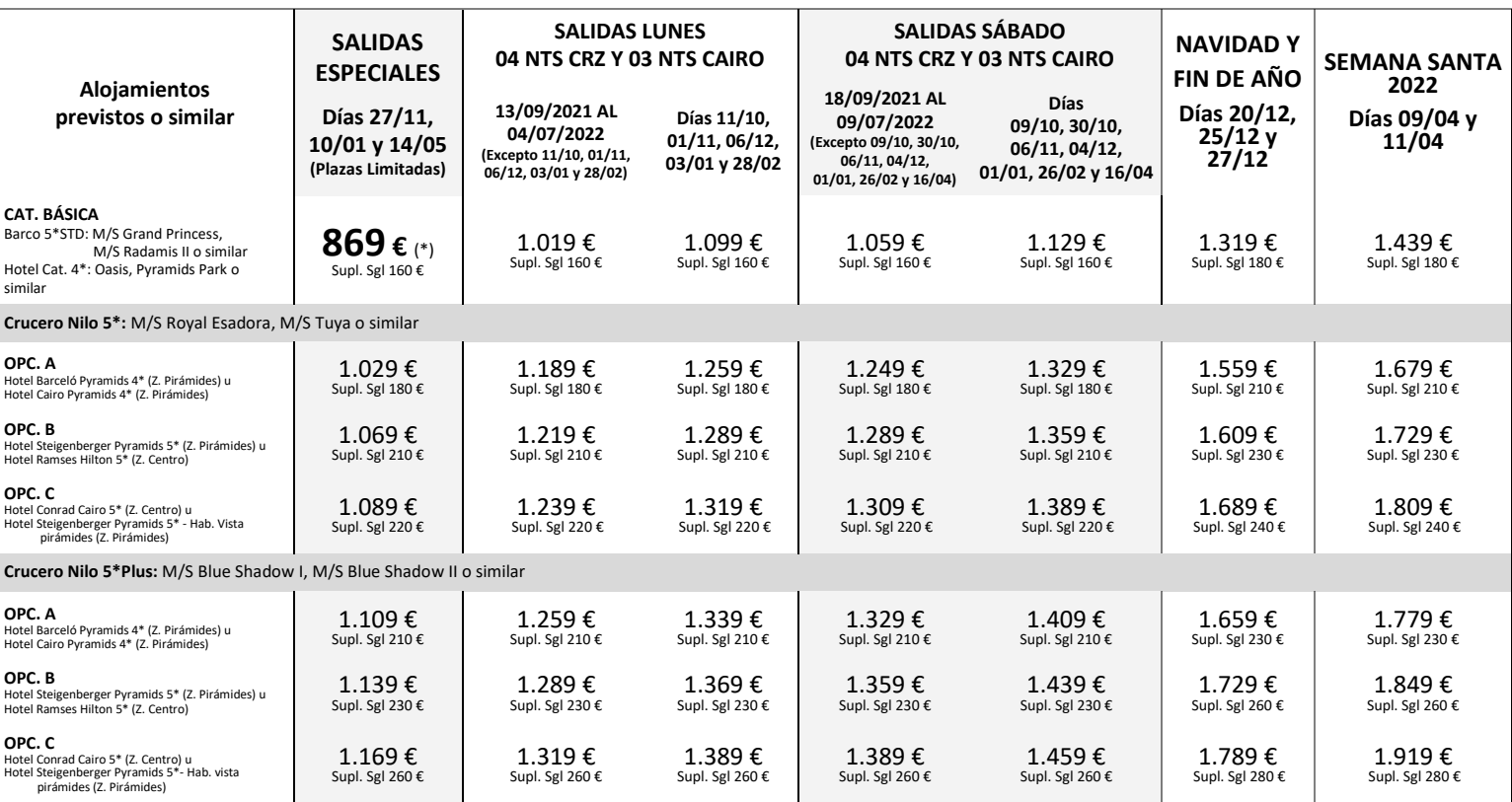

**SERVICIOS INCLUIDOS:** Vuelo chárter en clase turista para salidas Lunes y Sábado hasta finalizar plazas de cupo. // 04 noches Crucero Nilo P/C (sin bebidas) y 03 noches Cairo A/D<br>Templo de Edfu y Kom Ombo, Templo de Phil

SERVICIOS NO INCLUIDOS: Seguro Opcional Multiasistencia con anulación, incluye protección COVID-19 durante el viaje y anulación previa a la salida (consultar condiciones): 50 € **A Consultar:** Suplemento Cena de Navidad o Cena de Fin de Año en caso de ser obligatoria.

NOTAS IMPORTANTES: EL IMPORTE DE LAS TASAS AÉREAS PUEDE SUFRIR VARIACIÓN HASTA 21 DÍAS ANTES DE LA SALIDA. // Los precios publicados son por persona Doble o<br>Triple. // Oferta basada en condiciones especiales de contratació

SARAYA TOURS S.L. :: GC M76 :: Alojamientos, Itinerario y Condiciones Generales en nuestra página web: **Referencia O107** :: Esta oferta sustituye a las anteriores y solo es válida para reservas efectuadas a partir de **13 de septiembre de 2021**